Adobe Photoshop CS6 License Key Full

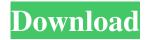

### Adobe Photoshop CS6 Crack+ With Serial Key Download [Updated-2022]

\* Although there are dozens of different Adobe programs, just Photoshop is covered in this book. \* Photoshop CS6
Extended contains support for object tracing and 3D, so you can create a 3D scene and then trace objects in the image to create a 3D model. \* Photoshop CS6 is supported in Windows 7 and later. Photoshop CS6 Extended is supported on Windows 7 and later. \* The latest version is Photoshop CC. It is not included in this book because it doesn't have the tools we use in the projects in this book. # Create a photo of your home If you just moved to a new house, or need a welcome greeting card for a friend who just moved to a new house, Photoshop can be a quick and easy way to create a cover photo of your new house.

## **Adobe Photoshop CS6 Crack + Incl Product Key**

The first version of the software was released in 1999 and the latest versions of the software are the 2020 release and the 2018 version. The Pros Better Features than Photoshop Some of the other features of Elements include the following: Separate layers Adjustment layers Fast layer adjustment Quick batch and action tools Support for 32-bit images A lot of filters Saving as JPEG Interact with the content of the image New filters New tools Easy to use Free to download The Cons No undo No set of actions No templates No layered documents No plug-ins The software works by

importing an existing document There is a maximum limit to the number of files that you can save at a time. This depends on the size of the documents. Limitations in usage Some limitations may apply depending on the version of Adobe Photoshop Elements. These include: Limited ability to add a web browser to the launch bar The transfer of images from the computer to the computer is limited to 5 GB, after which a size limit for the larger documents of 4 GB will apply. The software does not support large collections May require Adobe Flash or web browser After you install it, you need to update it manually Determine What Version You Need Before you download the software, it is important to determine the features that you need. You might need to go back and forth between the free and professional versions to determine the features that you need in each. Elements software has the following versions: 15, 16, 18, 19, 22, 23, 24, 27, 30 All editions are compatible. Version 2 is mainly used for photo editing. It has a lot of features that the other versions of Photoshop do not have. As for the newest version, Photoshop 64, is fully compatible with Photoshop Elements. As you can see, there are various versions that you can use depending on your needs. If you need a newer version, it is worth trying to upgrade to the newest version. Adobe Photoshop Elements Software Feature Comparison The following is a feature comparison table for the software, which is useful for you to determine the features that you need. Version 15 Version 16 Version 18 Version 19 a681f4349e

## Adobe Photoshop CS6 With Serial Key Free

An example dataset of the numerical prediction results of models fitted to individual subject data (VIS light: Y, NIR light: Y). (EPS)

#### What's New in the?

Convert Paths to Outlines When using the Pen tool, you can convert the stroke into a shape by selecting Layer/Path/Convert to Outline. This lets you apply the same outline to different layers. Create New Layers by Using the Magic Wand If you want to create a whole new layer, the simplest way to do so is to use the Magic Wand tool. This will select all the pixels that match the specified color. If you're working in an RGB color mode (You can change the color mode by using the Colors/Adjustments panel. I'll explain how to do this in the next section.) just make sure you're in a white-to-black mode (Convert to 8-bit). Just find the area you want to select in the image and click or drag over it. Or go to Layer/New/Elliptical Marquee and click/drag over the area you want. The boundary of the selection is indicated by a thick white line. This does not affect the selection - it just helps to see the edges of the selection and guide you on where to click/drag. If you want to select an area that isn't already selected, use the Polygonal or Freeform Lasso tools. These tools use different patterns of pixels to create a selection that you can click to select a whole new area. How to change color mode in Photoshop The Colors/Adjustments panel is found on the right side of the screen. This panel has many subfeatures, but most of the time the important thing to change is the color mode. Roughly speaking, the color mode is the number of colors (bits) that each pixel in an image is made up of. In a pixel made up of 6 bits of color, that's 2^6 = 64, which is also sometimes written as 2^8 =

256. This means you can have 255 (224) different colors available to you in your images. This is not usually enough — an image will usually need at least 10,000 different colors. (However, you can greatly increase the number of colors by using different color palettes and different color effects, which I'll explain in the next section of this lesson.) You can also tell the color mode by the color swatches on the left side of the panel. These represent the 24 possible colors in RGB mode.

4/5

# **System Requirements For Adobe Photoshop CS6:**

Minimum system requirements: Some of the limitations in this version may have been resolved with the release of version 1.1.5 in July 2016. Please see the readme for more information. Select from the following: A. Use Keyboard+Mouse B. Use Touchscreen C. Use Controller D. Control with a Smartphone You will need to select a device type prior to launching the game. When running a Wii U version, an emulator is required to run the game.

### Related links:

http://thanhphocanho.com/adobe-photoshop-2021-version-22-4-2-free-download-for-pc/

https://mimaachat.com/upload/files/2022/06/7sYPsFFjevbWcVpJopQj\_30\_d436466a80051afd9a2cc67ca98bd564\_file.pdf https://alfagomeopatia.ru/wp-content/uploads/cayljali.pdf

https://nysccommunity.com/advert/photoshop-2021-version-22-4-3-product-key-and-xforce-keygen-license-code-keygen-free-download/

https://nashvilleopportunity.com/photoshop-cs5-keygen-crack-setup-with-license-code-free-download-for-windows-latest-2022/http://eveningandmorningchildcareservices.com/wp-content/uploads/2022/06/Adobe Photoshop 2021 Version 2243.pdf

http://eveningandmorningchindcareservices.com/wp-content/upioads/2022/00/Adobe\_Photosnop\_2021\_version\_22

https://thecryptowars.com/wp-content/uploads/2022/06/Adobe Photoshop 2021 Version 222.pdf

https://agile-gorge-96280.herokuapp.com/anbdaca.pdf

https://www.tenerifelife.net/advert/adobe-photoshop-2022-version-23-1-torrent-free-download-x64/

http://yogaapaia.it/wp-content/uploads/2022/06/Adobe Photoshop eXpress.pdf

https://theangelicconnections.com/photoshop-cc-2019-version-20-kevgen-download-for-windows/

https://oneancestoratatime.com/adobe-photoshop-2021-version-22-0-1-keygen-exe-with-full-keygen-download-for-pc-latest-2022/

https://myrealex.com/upload/files/2022/06/IR6MqBZPaaphMhDOcT7y 30 d436466a80051afd9a2cc67ca98bd564 file.pdf

https://psychomotorsports.com/classic-cars/25061-adobe-photoshop-2022-version-23-1-install-crack/

https://mymiddlevilledda.com/wp-content/uploads/2022/06/okalbam.pdf

https://www.artec3d.com/it/system/files/webform/business\_development/adobe-photoshop-cc-2015-version-18\_1.pdf

https://www.careerfirst.lk/sites/default/files/webform/cv/Adobe-Photoshop-2021-Version-222 37.pdf

http://trijimitraperkasa.com/?p=397

 $\underline{https://caperon58544.wixsite.com/vipawtibuck/post/photoshop-cc-2018-version-19-activation-key-download-2022}$ 

5/5